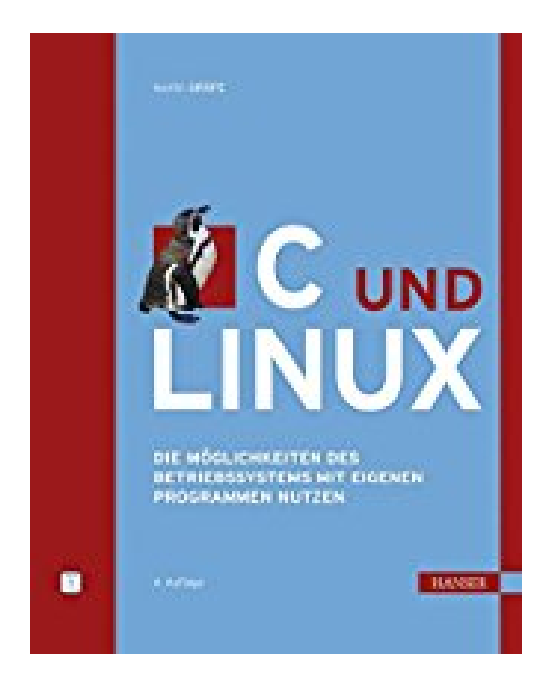

## **C und Linux: Die Möglichkeiten des Betriebssystems mit eigenen Programmen nutzen**

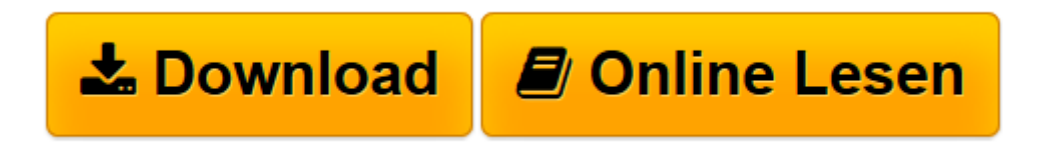

[Click here](http://bookspode.club/de/read.php?id=3446421769&src=fbs) if your download doesn"t start automatically

## **C und Linux: Die Möglichkeiten des Betriebssystems mit eigenen Programmen nutzen**

Martin Gräfe

**C und Linux: Die Möglichkeiten des Betriebssystems mit eigenen Programmen nutzen** Martin Gräfe

**[Download](http://bookspode.club/de/read.php?id=3446421769&src=fbs)** [C und Linux: Die Möglichkeiten des Betriebssystem ...pdf](http://bookspode.club/de/read.php?id=3446421769&src=fbs)

**[Online lesen](http://bookspode.club/de/read.php?id=3446421769&src=fbs)** [C und Linux: Die Möglichkeiten des Betriebssyst ...pdf](http://bookspode.club/de/read.php?id=3446421769&src=fbs)

## **Downloaden und kostenlos lesen C und Linux: Die Möglichkeiten des Betriebssystems mit eigenen Programmen nutzen Martin Gräfe**

335 Seiten Kurzbeschreibung  $C$  UND LINUX = DREAM TEAM

- Erfahren Sie, wie Sie mit eigenen C-Programmen die Möglichkeiten von Linux ausnutzen können.

- Nutzen Sie die praktischen Lösungen für häufig auftauchende Aufgabenstellungen.

- Viele kleine Beispiele und zwei umfangreiche Beispielprojekte geben Ihnen Anregungen für eigene Programme.

- Im Internet: Die Quelltexte zum Buch, Tools und weiterführende Informationen

Wer Erfahrungen in der C-Programmierung hat, kann die vielen Möglichkeiten von Linux kennen lernen und ausschöpfen. Dieses Buch zeigt Ihnen wie und enthält praktische Lösungen für häufig auftauchende Aufgabenstellungen. Als Grundlage wird zunächst der Umgang mit wichtigen Werkzeugen erklärt, die in jeder Linux-Distribution enthalten sind: Editor, Compiler, Debugger, "Make" usw.

Darauf aufbauend führt der Autor Sie anhand vieler praktischer Beispiele in diese Themen ein:

- Zugriff auf Dateien und Verzeichnisse mit C
- Programme mit parallel laufenden Prozessen schreiben
- USB-Geräte, CD-Laufwerk, Soundkarte und WebCams ansteuern
- Programme mit grafischer Benutzeroberfläche erstellen
- Direkte Hardware-Zugriffe programmieren
- Eigene Hilfe-Seiten erstellen
- Die automatische Anpassung auf die eingestellte Landessprache

Wie diese Themen in "echten" Software-Projekten zusammenspielen, können Sie an zwei umfangreichen Beispielprojekten nachverfolgen.

Die 4. Auflage wurde vollständig überarbeitet. Neu aufgenommen wurden Abschnitte zu den Entwicklungsumgebungen KDevelop und Eclipse, zur Kommunikation mit USB-Geräten, zu Broadcast und Multicast und zu Universal Plug And Play (UPnP). Buchrückseite

C UND LINUX = DREAM TEAM

-Erfahren Sie, wie Sie mit eigenen C-Programmen die Möglichkeiten von Linux ausnutzen können.

-Nutzen Sie die praktischen Lösungen für häufig auftauchende Aufgabenstellungen.

-Viele kleine Beispiele und zwei umfangreiche Beispielprojekte geben Ihnen Anregungen für eigene Programme.

-Im Internet: Die Quelltexte zum Buch, Tools und weiterführende Informationen

C UND LINUX // Wer Erfahrungen in der C-Programmierung hat, kann die vielen Möglichkeiten von Linux kennen lernen und ausschöpfen. Dieses Buch zeigt Ihnen wie und enthält praktische Lösungen für häufig auftauchende Aufgabenstellungen. Als Grundlage wird zunächst der Umgang mit wichtigen Werkzeugen erklärt, die in jeder Linux-Distribution enthalten sind: Editor, Compiler, Debugger, "Make" usw. Darauf aufbauend führt der Autor Sie anhand vieler praktischer Beispiele in diese Themen ein:

- Zugriff auf Dateien und Verzeichnisse mit C

- Programme mit parallel laufenden Prozessen schreiben
- USB-Geräte, CD-Laufwerk, Soundkarte und WebCams ansteuern
- Programme mit grafischer Benutzeroberfläche erstellen
- Direkte Hardware-Zugriffe programmieren

- Eigene Hilfe-Seiten erstellen

- Die automatische Anpassung auf die eingestellte Landessprache

Wie diese Themen in "echten" Software-Projekten zusammenspielen, können Sie an zwei umfangreichen Beispielprojekten nachverfolgen.

Die 4. Auflage wurde vollständig überarbeitet. Neu aufgenommen wurden Abschnitte zu den Entwicklungsumgebungen KDevelop und Eclipse, zur Kommunikation mit USB-Geräten, zu Broadcast und Multicast und zu Universal Plug And Play (UPnP).

"Genau das, was der Titel verspricht, hält das Buch auch. Für einen C-Programmierer hat es die richtige Dosis parat, um richtige Linux-Programme zu erstellen." Linux Enterprise

"… enthält eine Vielzahl an wichtigen Informationen zur Systemprogrammierung unter Linux. [...] Schöne Beispiele, die Funktionsaufrufe gut kommentiert und eine int Über den Autor und weitere Mitwirkende Martin Gräfe promovierte im Bereich Elektrotechnik/Mikroelektronik. Im Rahmen seiner Ingenieurstätigkeit entwickelt er Software für Unix-Workstations und seit 1995 auch für Linux-Systeme.

Download and Read Online C und Linux: Die Möglichkeiten des Betriebssystems mit eigenen Programmen nutzen Martin Gräfe #3WJZXT0S6L1

Lesen Sie C und Linux: Die Möglichkeiten des Betriebssystems mit eigenen Programmen nutzen von Martin Gräfe für online ebookC und Linux: Die Möglichkeiten des Betriebssystems mit eigenen Programmen nutzen von Martin Gräfe Kostenlose PDF d0wnl0ad, Hörbücher, Bücher zu lesen, gute Bücher zu lesen, billige Bücher, gute Bücher, Online-Bücher, Bücher online, Buchbesprechungen epub, Bücher lesen online, Bücher online zu lesen, Online-Bibliothek, greatbooks zu lesen, PDF Beste Bücher zu lesen, Top-Bücher zu lesen C und Linux: Die Möglichkeiten des Betriebssystems mit eigenen Programmen nutzen von Martin Gräfe Bücher online zu lesen.Online C und Linux: Die Möglichkeiten des Betriebssystems mit eigenen Programmen nutzen von Martin Gräfe ebook PDF herunterladenC und Linux: Die Möglichkeiten des Betriebssystems mit eigenen Programmen nutzen von Martin Gräfe DocC und Linux: Die Möglichkeiten des Betriebssystems mit eigenen Programmen nutzen von Martin Gräfe MobipocketC und Linux: Die Möglichkeiten des Betriebssystems mit eigenen Programmen nutzen von Martin Gräfe EPub